## **Interro dictionnaires n°1**

TIOBE propose un classement des langages informatiques selon leur popularité. L'index est mis à jour chaque mois. Sur quels critères se base ce classement ? TIOBE s'appuie sur les requêtes des 100 langages les plus recherchés sur Google, Bing, Yahoo, Wikipédia, Amazon, YouTube et Baidu. L'objectif de TIOBE n'est pas de déterminer les meilleurs langages de programmation, mais de mettre en avant ceux qui sont les plus populaires actuellement auprès des développeurs. https://www.blogdumoderat [eur.com/langages-informatiques-populaires-octobre-2022/#:~:text=Python%2C%20C%2C%20Java%20](https://www.blogdumoderateur.com/langages-informatiques-populaires-octobre-2022/#:~:text=Python%2C%20C%2C%20Java%20et%20C%2B%2B,les%20autres%20langages%20de%20programmation) et%20C%2B%2B,les%20autres%20langages%20de%20programmation.

On a récupéré une partie des données issues de ce classement :

```
data=[ {'nom':'C++','date apparition':1983,'rating en % :':9.92},
   {'nom':'C','date apparition':1972,'rating en % :':15.2},
  {'nom':'Java','date apparition':1995,'rating en % :':12.84},
  {'nom':'Visual Basic','date apparition':1991,'rating en % :':3.95},
  {'nom':'C#','date apparition':2000,'rating en % :':4.42},
   {'nom':'Python','date apparition':1991,'rating en % :':17.08},
   {'nom':'Javascript','date apparition':1995,'rating en % :':2.74}] 
1
2
3
4
5
6
7
8
```
### **Question 1**

Que renvoie la commande type(data) ?

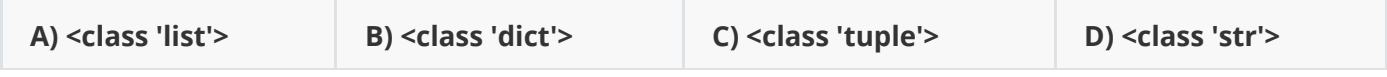

#### **Question 2**

Que renvoie la commande type(data[2]) ?

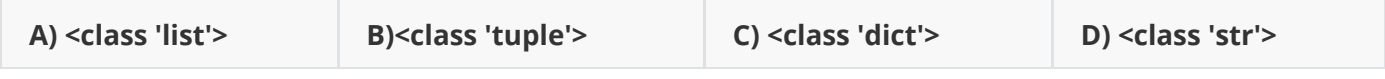

### **Question 3**

Que renvoie la commande type(data[2]['date apparition]') ?

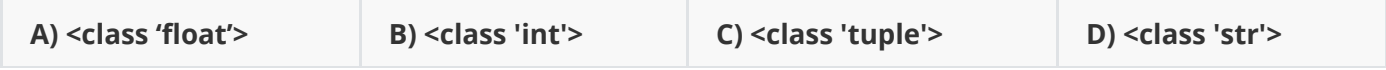

## **Question 4**

Que renvoie la commande data[4]['nom']) ?

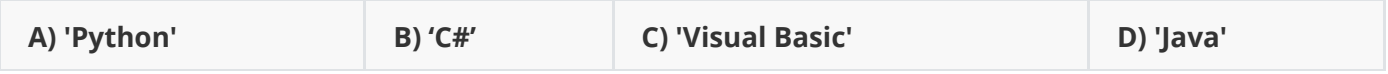

# **Question 5**

Que renvoie la commande len(data[3]) ?

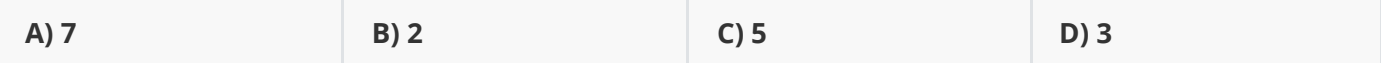

#### **Exercice 1**

Compléter la fonction ci-dessous pour qu'elle réponde à sa doctring.

```
def langage_plus_populaire(data):
          '''
          détermine le langage de programmation ayant le rating le plus élevé,
          donc le plus populaire
          >>>langage_dans_classement(data)
          'Python'
         \mathbf{r} , \mathbf{r} rating_max=data[0]['rating en % :']
          nom_langage_plus_populaire=data[0]['nom']
          for langage in data:
             if langage['rating en % :']>rating_max:
                rating_max=..........................
                 nom_langage_plus_populaire=langage['nom']
          return ..............................
 1
 2
 3
 4
 5
 6
 7
 8
 9
10
11
12
13
14
```
### **Exercice 2**

Compléter la fonction ci-dessous pour qu'elle réponde à sa docstring :

```
def langage_dans_classement(nom,data):
         \mathbf{r} détermine si un langage de programmation est dans le classement
          >>>langage_dans_classement('Python',data)
          True
          >>>langage_dans_classement('Basic',data)
          False
         \bar{r} , \bar{r} ,
          for .......... in .......... :
               if programme['nom']==nom:
                   return True
          return False
 1
 2
 3
 4
 5
 6
 7
 8
 9
10
11
12
13
```